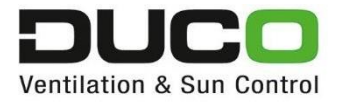

**Invulinstructie Uniec 3 DUCO Ventilation & Sun Control Vraaggestuurde ventilatie ventilatiesystemen C én D**

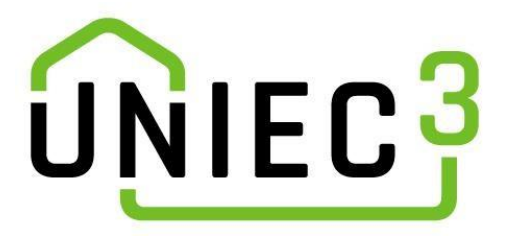

HOME OF<sup>1</sup> OXYGEN

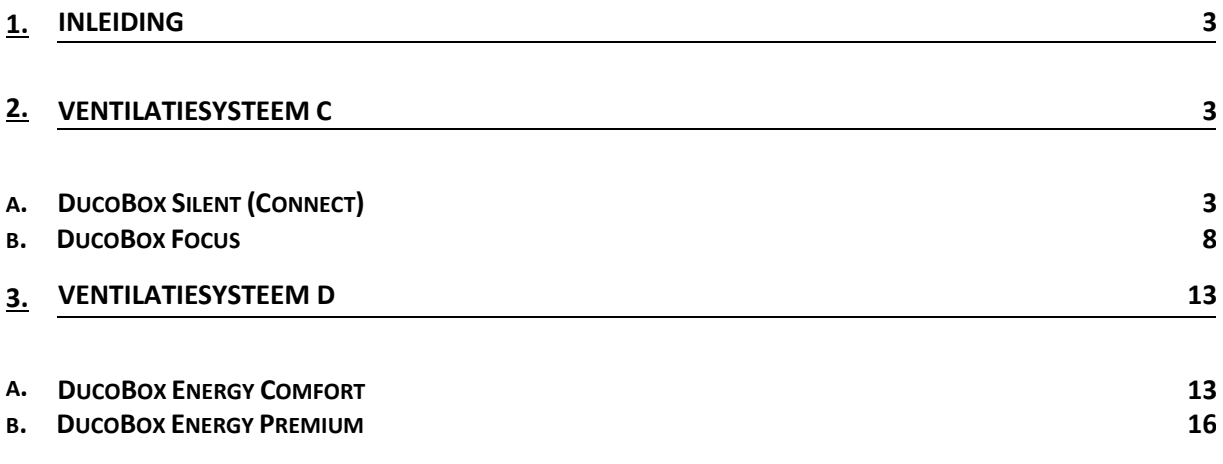

## <span id="page-2-0"></span>**1. Inleiding**

Sinds 1 januari 2021 is er heel wat veranderd op vlak van woningbouw. Een grote verandering is dat voortaan geen EPC-berekening meer wordt gebruikt om woningen te beoordelen. Voortaan gebeurt dit met BENG (Bijna Energie Neutrale Gebouwen). Om een woning te berekenen volgens de BENGnormen zijn er verschillende platformen namelijk VABI, Uniec 3, Enorm, etc. Een correcte ingave van de producten kan van groot belang zijn op het eindresultaat van het BENG-verslag. Door deze invulinstructies aan te bieden wil DUCO de vragen uit de markt beantwoorden.

it zal aangetoond worden aan de hand van het softwarepakket dat Uniec aanbiedt.

## **2. Ventilatiesysteem C**

<span id="page-2-1"></span>Onderstaand zullen alle ventilatiesystemen van DUCO overlopen worden om per product aan te tonen hoe deze ingevoerd moeten worden. De volgende producten vallen onder een ventilatiesysteem C.

- DucoBox Silent (Connect)
- DucoBox Focus

## **a. DucoBox Silent (Connect)**

<span id="page-2-2"></span>Om de DucoBox Silent in te geven kan meteen verder gegaan worden naar het tabblad "**ventilatie**". Bij de rubriek "**Type ventilatiesysteem**" moeten de volgende zaken ingevuld worden.

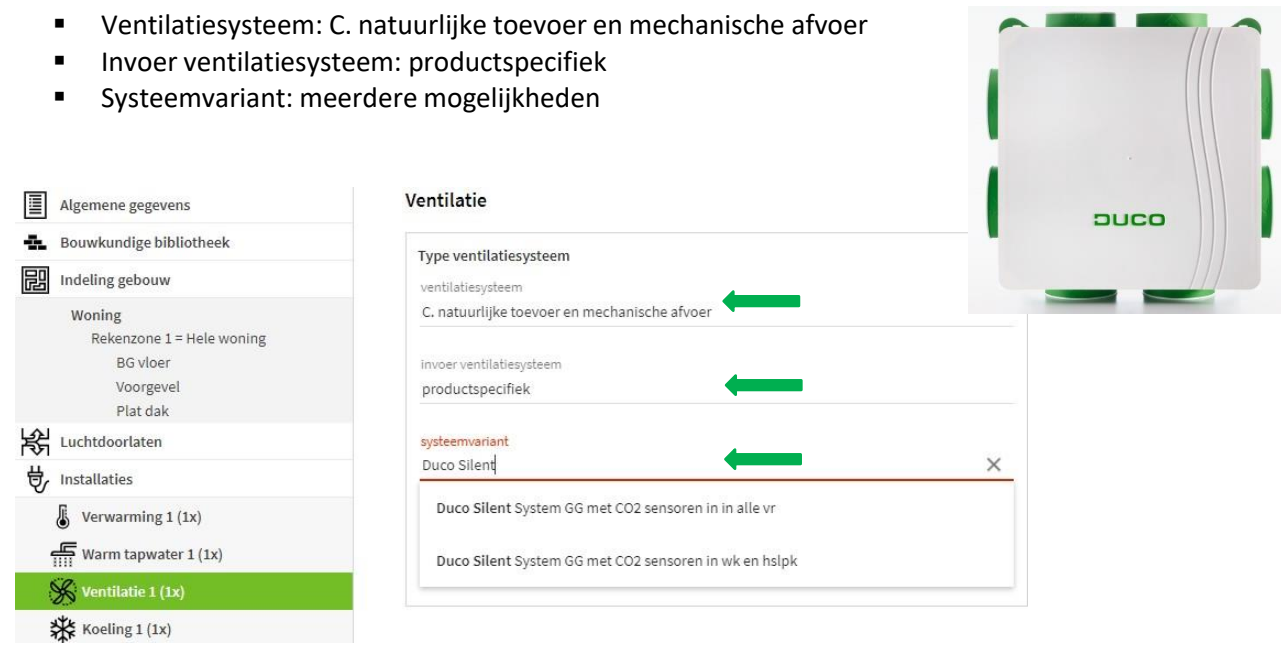

Bij "**systeem variant**" kunnen de volgende keuzes worden gemaakt naargelang het ventilatiesysteem dat wordt toegepast. De gelijkwaardigheidsverklaring kan gedownload worden met de volgende link.

**Duco Silent Systeem**: [https://mijn.bcrg.nl/media/20201929GG](https://mijn.bcrg.nl/media/20201929GG__1JcvqcV.pdf) 1JcvqcV.pdf

- Duco Silent Systeem GG met CO2 sensoren in alle vr
- Duco Silent Systeem GG met CO2 sensoren in wk en hslpk

Dan kan de volgende rubriek "**Voorverwarming natuurlijke toevoer**" worden ingevuld. Hierbij kunnen de volgende opties gekozen worden.

- Geen voorverwarming natuurlijke toevoerroosters
- Natuurlijke toevoerroosters met voorverwarming productspecifiek
- Natuurlijke toevoerroosters met voorverwarming forfaitair
- Natuurlijke toevoerroosters met voorverwarming eigen waarde

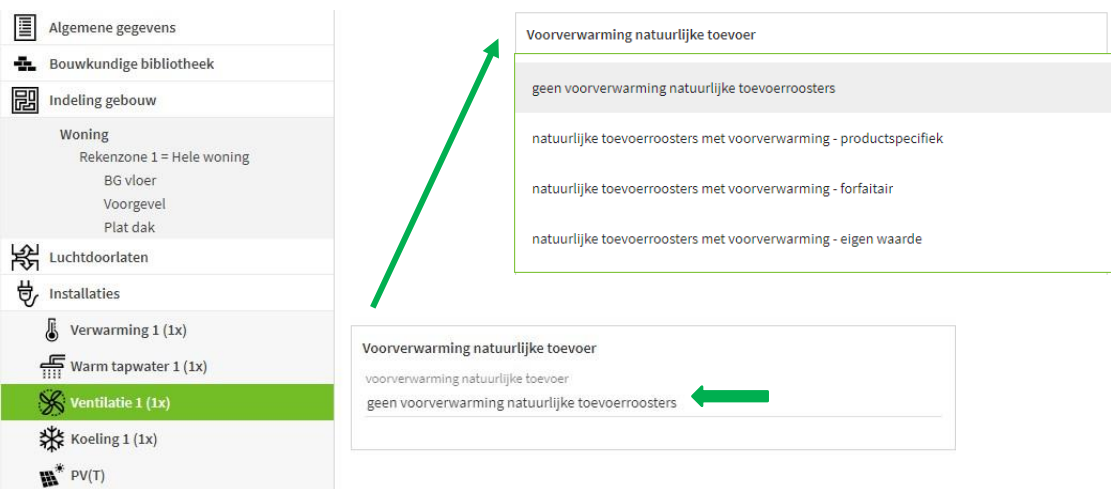

Als er geen verwarming wordt toegepast in de roosters moet de eerste keuze "**geen voorverwarming natuurlijke toevoerroosters**" worden geselecteerd. Hierna is er geen aanvulling meer nodig van de gegevens van de ventilatieroosters.

Indien wel roosters met verwarming worden toegepast en dit is een Duco product zoals de ClimaTop 60 moet de derde keuze "**natuurlijke toevoerroosters met voorverwarming – forfaitair**" geselecteerd worden. Er zal dan een tweede veld getoond waarin het "**aandeel van voorverwarming**" gekozen moeten worden. Dit extra veld biedt de volgende mogelijkheden.

- Voorverwarming in alle toevoerroosters
- Voorverwarming in deel toevoerroosters

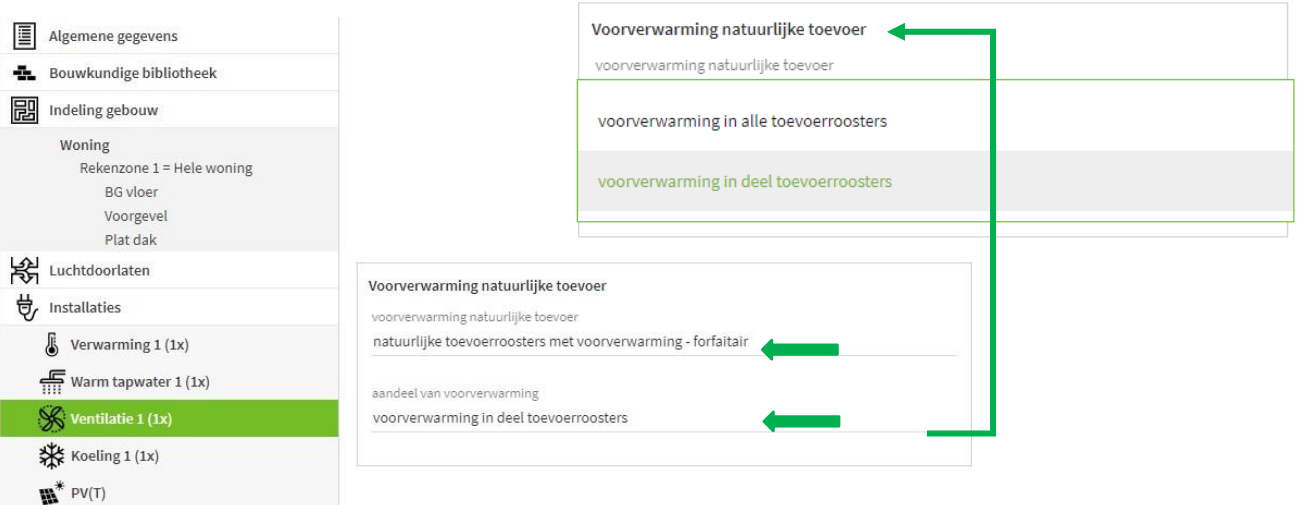

Wanneer er gekozen wordt voor voorverwarming in een deel toevoerroosters moet aangetoond worden hoeveel debiet er direct, zonder verwarming, naar binnen komt. En hoeveel debiet er voorverwarmd naar binnen komt. Dit is onder het rubriek "**Ventilatiedebieten**". Dit zijn de laatste gegevens die ingevuld moeten worden als er wordt gewerkt met ventilatieroosters die de binnenkomende lucht verwarmen.

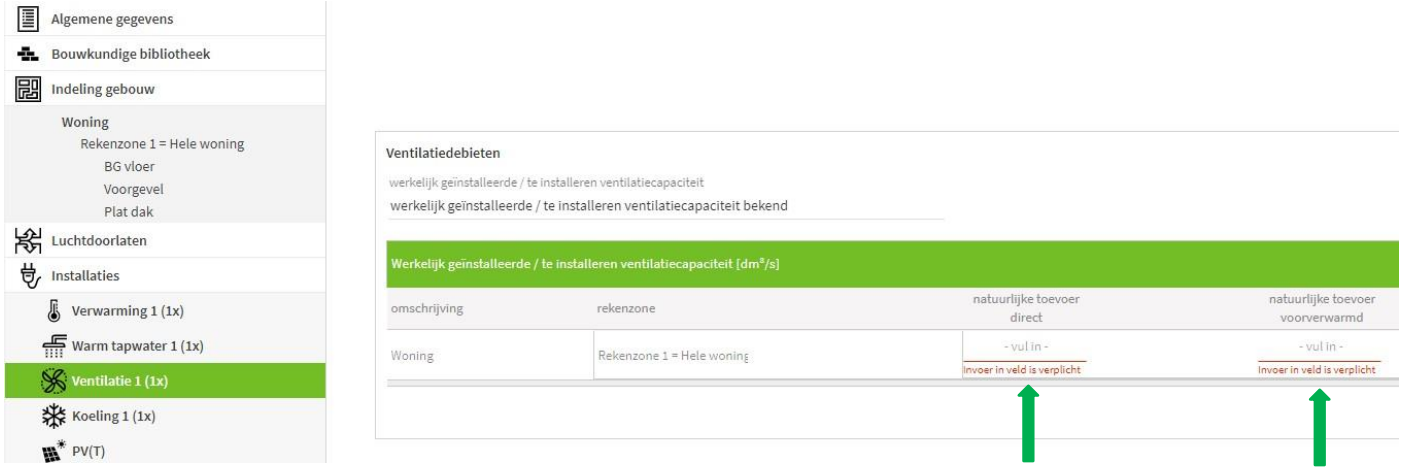

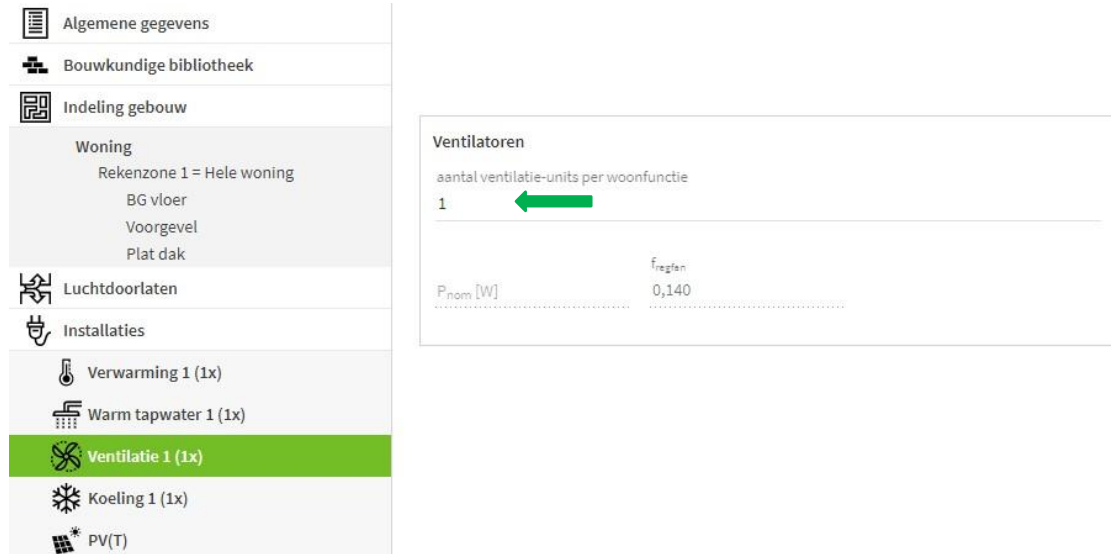

- LUKA A, B, C
- LUKA D
- Geen ventilatiekanalen
- Luchtdichtheidsklasse ventilatiekanalen onbekend

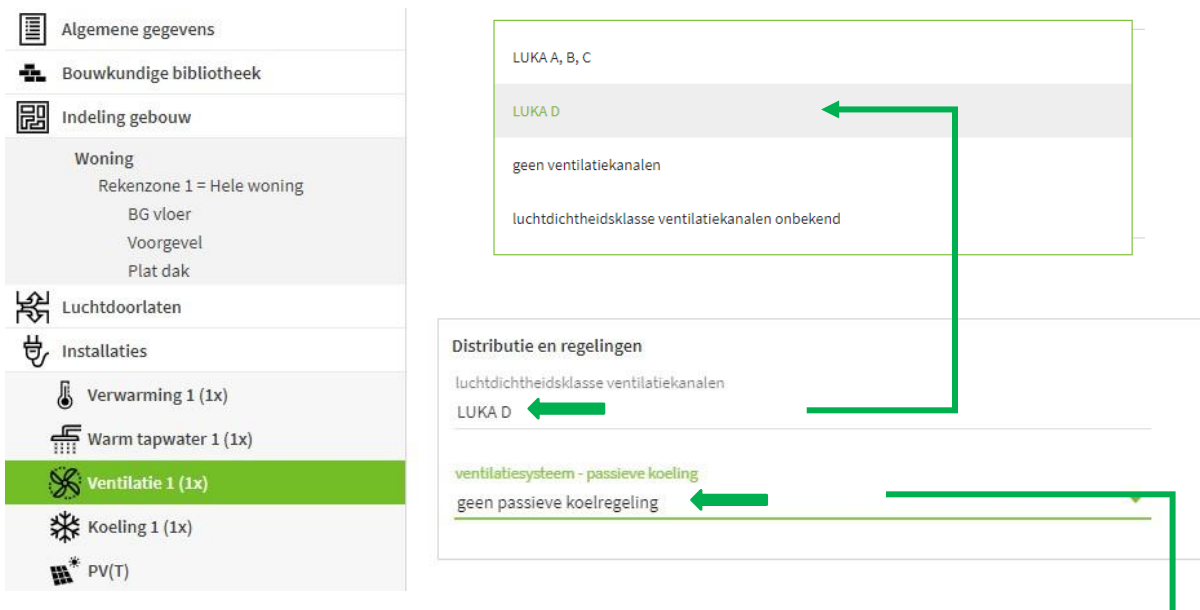

En ten slotte wordt gevraagd of het ventilatiesysteem een passieve koeling heeft. Dit mag alleen toegepast worden als het ventilatiesysteem een regeling heeft die 's nachts het systeem toelaat om te ventileren op basis van de binnen- en de buitentemperatuur.

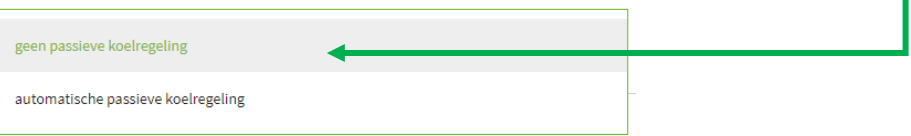

De DucoBox Silent Standaard heeft geen dergelijke regeling (NightBoostFunctie) en daarom moet bij dit invulveld "**geen passieve koelregeling**" worden ingevuld.

Maar wanneer de DucoBox Silent Connect en een buitenvoeler (of een Tronic rooster) wordt geplaatst kan de NighBoostFunctie wel toegepast worden. De NightBoostFunctie staat standaard gedeactiveerd en moet daarom wel nog ingesteld worden op het toestel. Als dit gedaan wordt kan er wel gebruik gemaakt worden van de "**automatische passieve koelregeling**".

Onderstaand toont een totaal beeld van alle zaken die ingevuld moeten worden die hierboven worden beschreven. Al deze invulvelden zijn terug te vinden onder het tabblad ventilatie.

#### Ventilatie

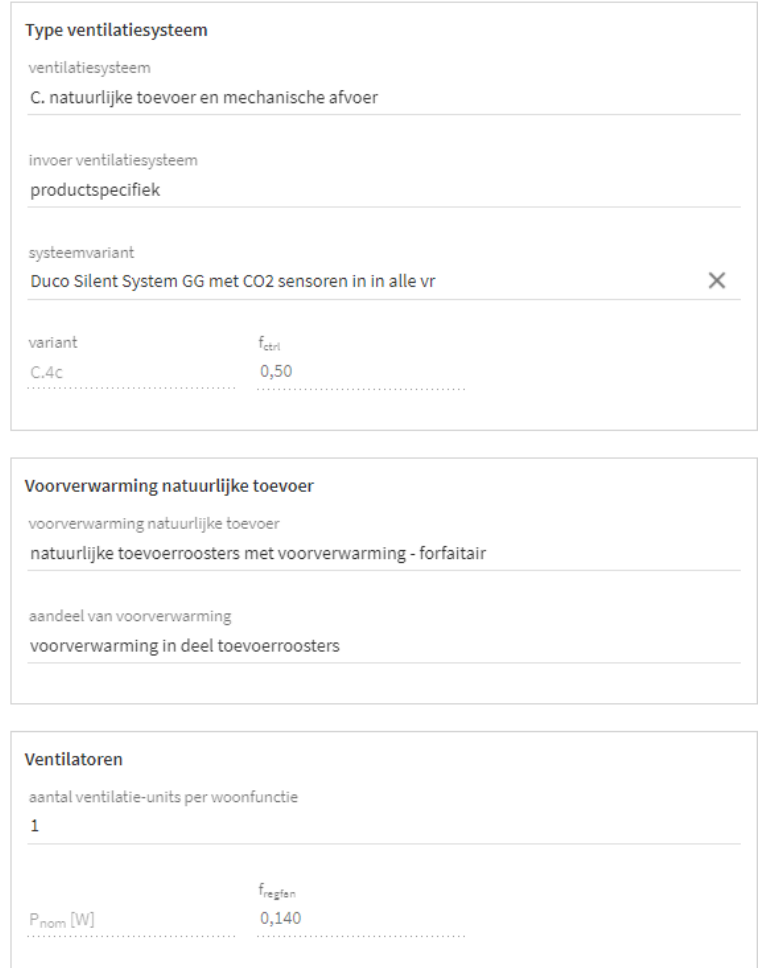

#### Ventilatiedebieten

werkelijk geïnstalleerde / te installeren ventilatiecapaciteit

werkelijk geïnstalleerde / te installeren ventilatiecapaciteit bekend natuurlijke toevoer natuurlijke toevoer omschrijving rekenzone direct voorverwarmd Woning  $\boxed{\mathsf{Rekenzone}\ 1} = \mathsf{Hele}\ \mathsf{woning}$  $40,0$  $30,0$ 

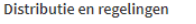

 $\mathfrak l$ 

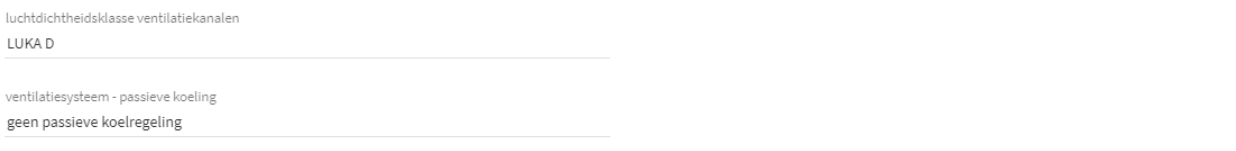

## **b. DucoBox Focus**

<span id="page-7-0"></span>Om de DucoBox Focus in te geven kan meteen verder gegaan worden naar het tabblad "**ventilatie**". Bij de rubriek "**Type ventilatiesysteem**" moeten de volgende zaken ingevuld worden.

- Ventilatiesysteem: C. natuurlijke toevoer en mechanische afvoer
- Invoer ventilatiesysteem: productspecifiek
- Systeemvariant: meerdere mogelijkheden

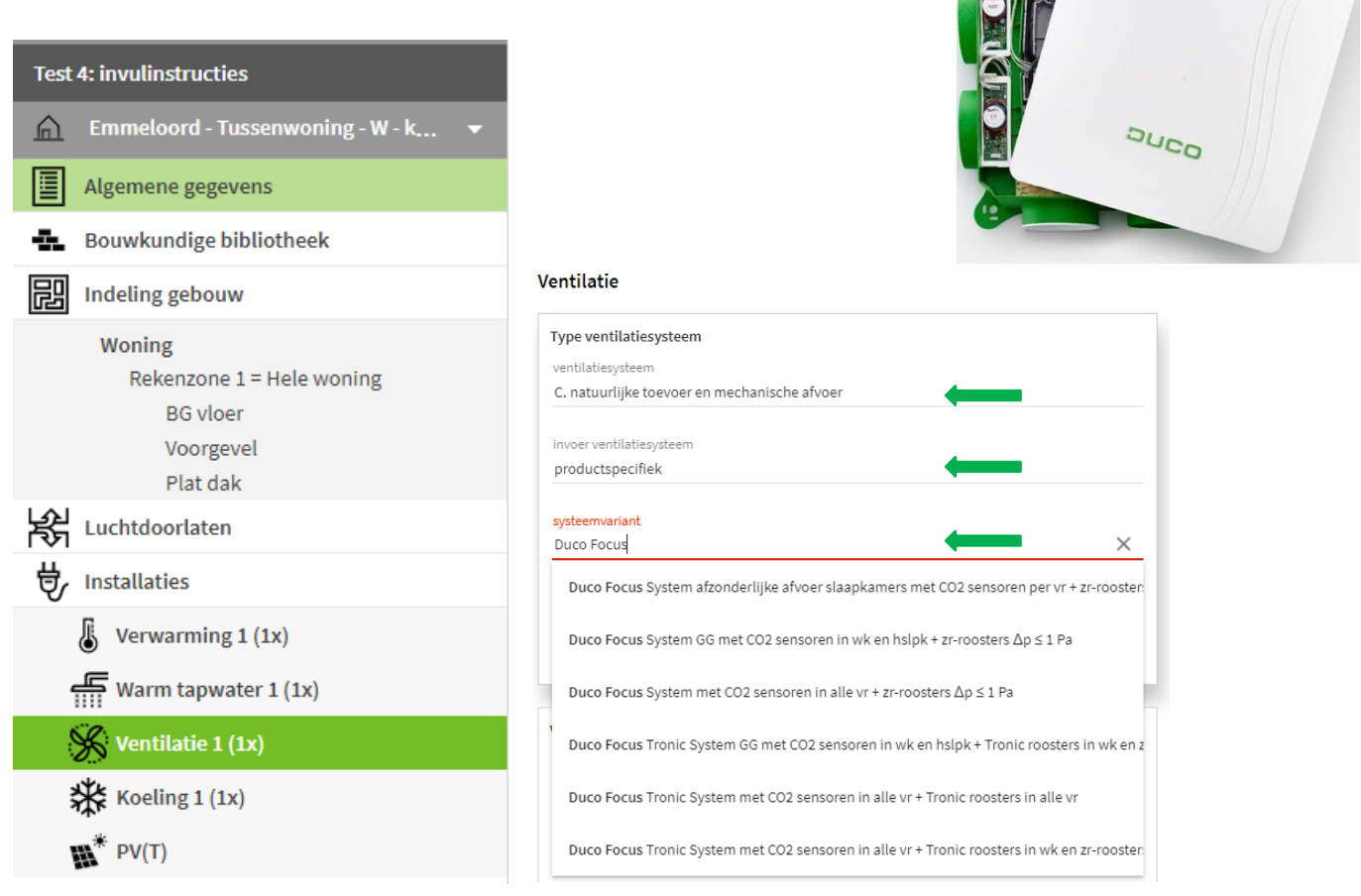

Bij "**systeem variant**" kunnen de volgende keuzes worden gemaakt naargelang het ventilatiesysteem dat wordt toegepast. De gelijkwaardigheidsverklaring kan gedownload worden met de volgende link.

### **Duco Focus metzr-roosters**: [https://mijn.bcrg.nl/media/20201926GG\\_WyQNgeT.pdf](https://mijn.bcrg.nl/media/20201926GG_WyQNgeT.pdf) **Duco Focus met Tronic roosters**: [https://mijn.bcrg.nl/media/20201927GG\\_xSxfu6O.pdf](https://mijn.bcrg.nl/media/20201927GG_xSxfu6O.pdf)

- **Duco Focus System met CO<sub>2</sub> sensoren in alle vr + zr-roosters**
- Duco Focus System met  $CO<sub>2</sub>$  sensoren in wk en hfslpk + zr-roosters
- **Duco Focus System met afzonderlijke afvoer slaapkamers met CO<sub>2</sub> sensoren per vr + zr**roosters
- Duco Focus Tronic System met CO<sub>2</sub> sensoren in wk en hfslpk + Tronic roosters in wk en zrroosters in slpk
- **•** Duco Focus Tronic System met  $CO<sub>2</sub>$  sensoren in alle vr + Tronic roosters in alle vr
- Duco Focus Tronic System met CO<sub>2</sub> sensoren in alle vr + Tronic roosters in wk en zr-roosters in slpk

Dan kan de volgende rubriek "**Voorverwarming natuurlijke toevoer**" worden ingevuld. Hierbij kunnen de volgende opties gekozen worden.

- Geen voorverwarming natuurlijke toevoerroosters
- Natuurlijke toevoerroosters met voorverwarming productspecifiek
- Natuurlijke toevoerroosters met voorverwarming forfaitair
- Natuurlijke toevoerroosters met voorverwarming eigen waarde

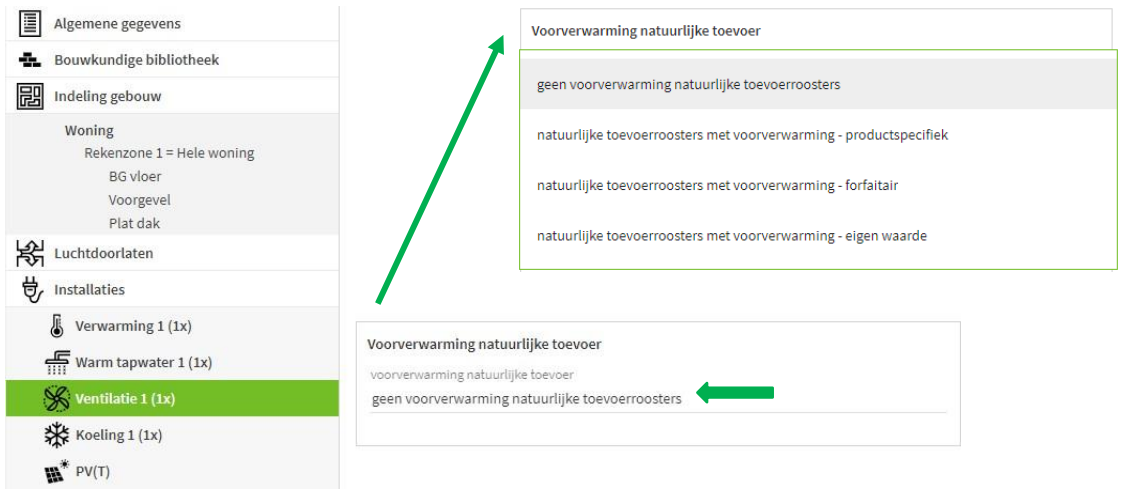

Als er geen verwarming wordt toegepast in de roosters moet de eerste keuze "**geen voorverwarming natuurlijke toevoerroosters**" worden geselecteerd. Hierna is er geen aanvulling meer nodig van de gegevens van de ventilatieroosters.

Indien wel roosters met verwarming worden toegepast en dit is een DUCO product zoals de ClimaTop 60 moet de derde keuze "**natuurlijke toevoerroosters met voorverwarming – forfaitair**" geselecteerd worden. Er zal dan een tweede veld getoond waarin het "**aandeel van voorverwarming**" gekozen moeten worden. Dit extra veld biedt de volgende mogelijkheden.

- Voorverwarming in alle toevoerroosters
- Voorverwarming in deel toevoerroosters

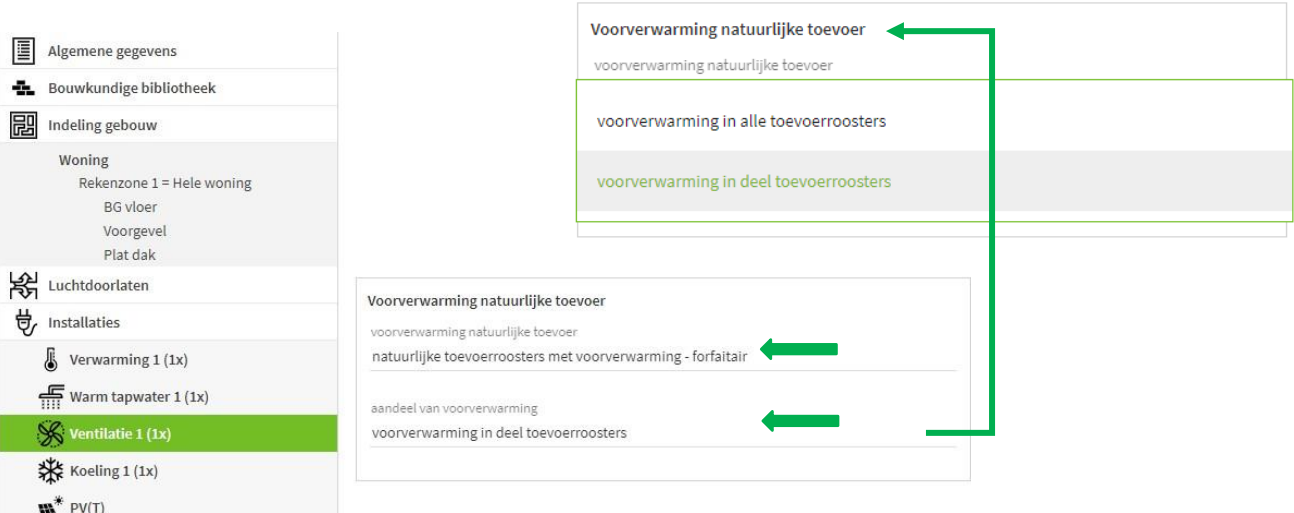

Wanneer er gekozen wordt voor voorverwarming in een deel toevoerroosters moet aangetoond worden hoeveel debiet er direct, zonder verwarming, naar binnen komt. En hoeveel debiet er voorverwarmd naar binnen komt. Dit is onder het rubriek "**Ventilatiedebieten**". Dit zijn de laatste gegevens die ingevuld moeten worden als er wordt gewerkt met ventilatieroosters die de binnenkomende lucht verwarmen.

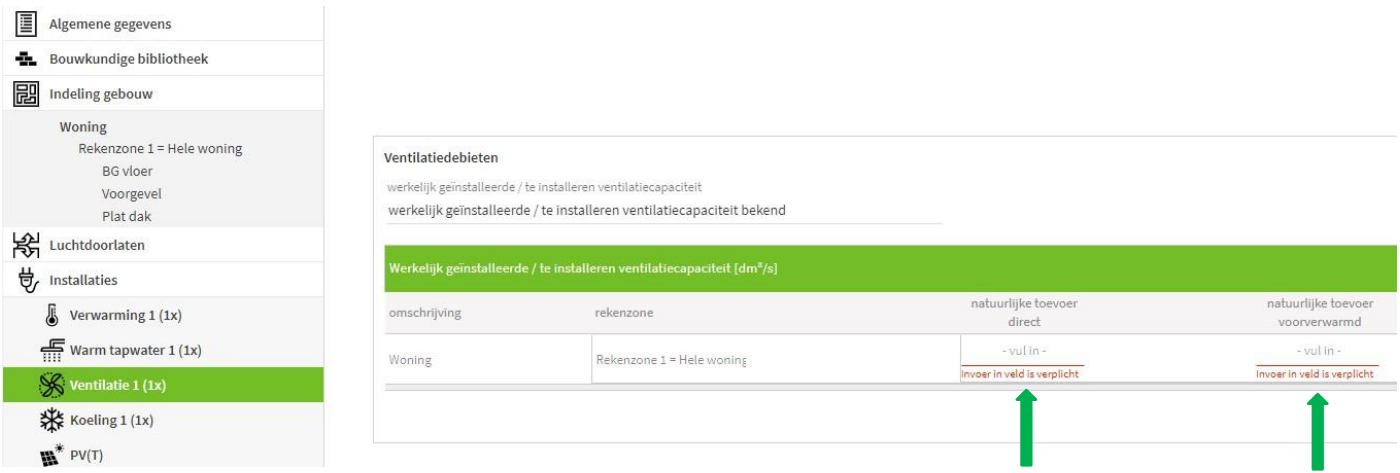

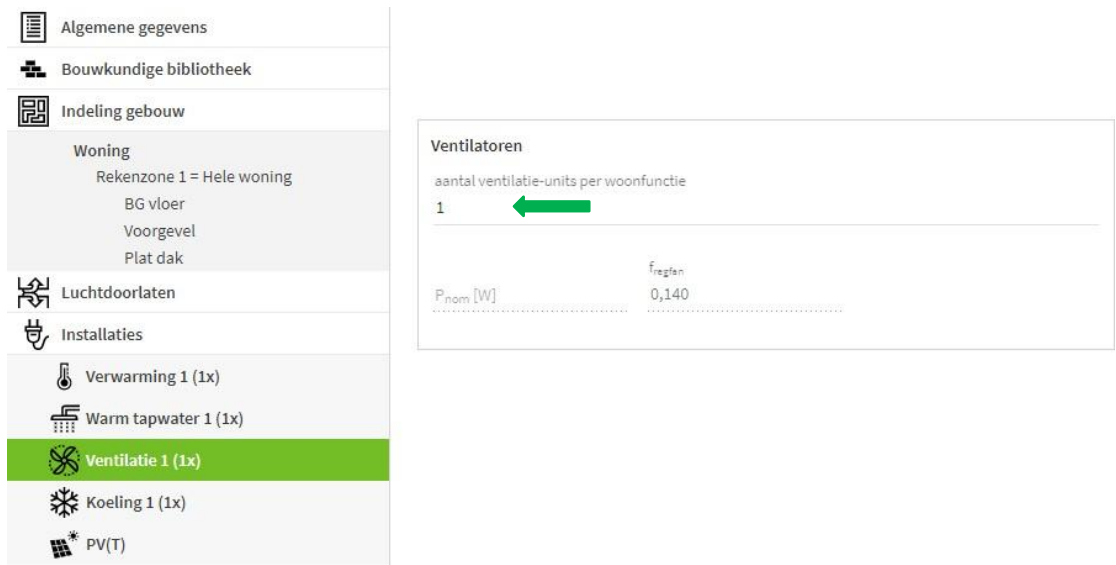

- LUKA A, B, C
- LUKA D
- Geen ventilatiekanalen
- Luchtdichtheidsklasse ventilatiekanalen onbekend

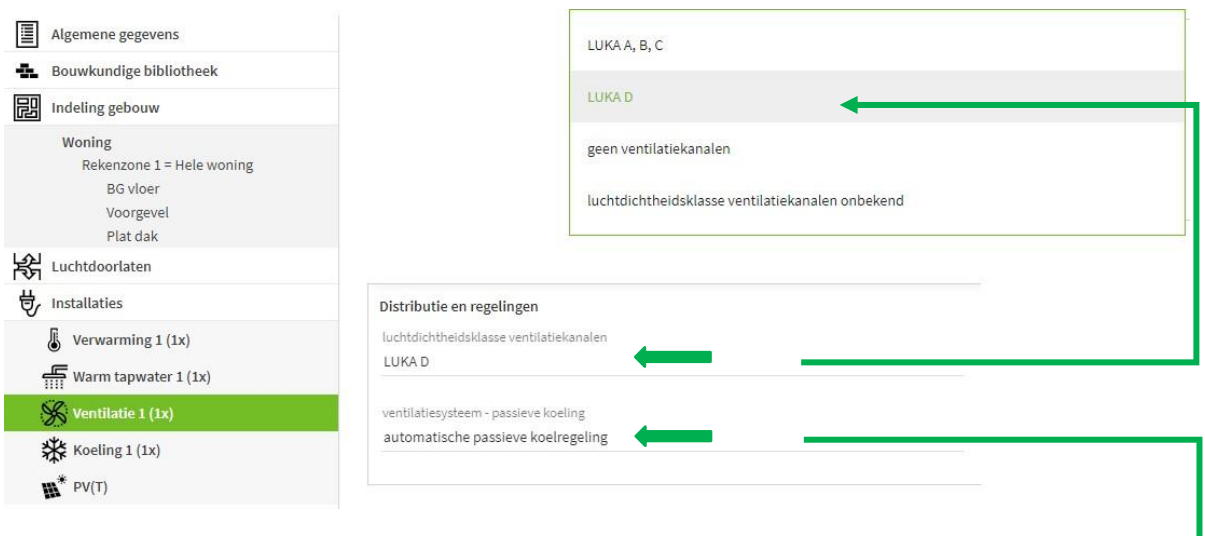

En ten slotte wordt gevraagd of het ventilatiesysteem een passieve koeling heeft. Dit mag alleen toegepast worden als het ventilatiesysteem een regeling heeft die 's nachts het systeem toelaat om te ventileren op basis van de binnen- en de buitentemperatuur.

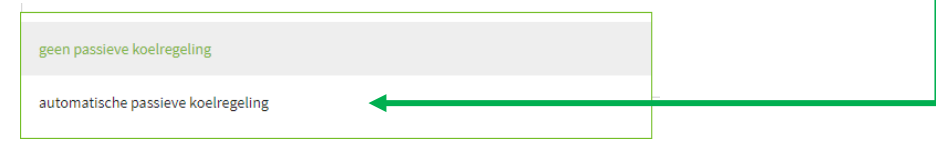

De DucoBox Focus heeft zo'n regeling (NightBoostFunctie) en wanneer er ook een buitenvoeler (of een Tronic rooster) wordt geplaatst kan de NighBoostFunctie toegepast worden.

De NightBoostFunctie staat standaard gedeactiveerd en moet daarom wel nog ingesteld worden op het toestel. Als dit gedaan wordt kan er wel gebruik gemaakt worden van de "**automatische passieve koelregeling**".

Onderstaand toont een totaal beeld van alle zaken die ingevuld moeten worden die hierboven worden beschreven. Al deze invulvelden zijn terug te vinden onder het tabblad ventilatie.

#### Ventilatie

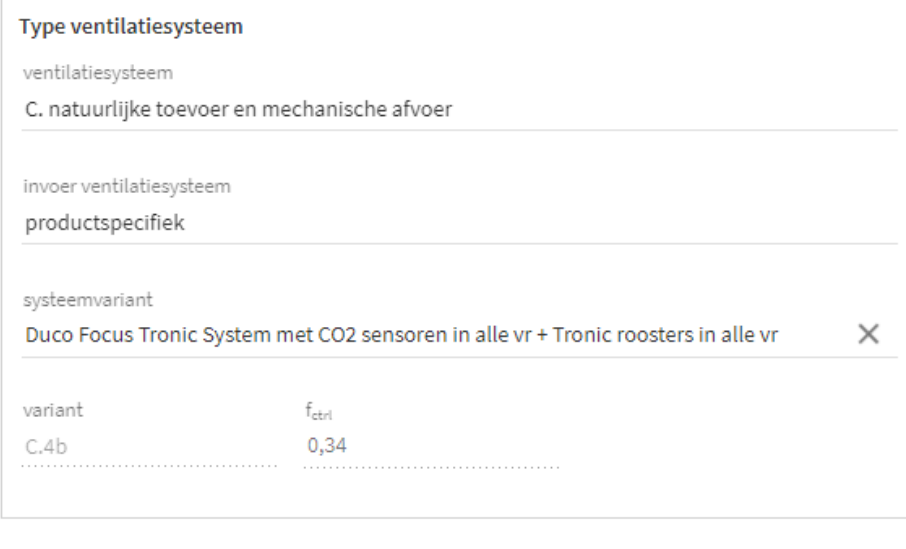

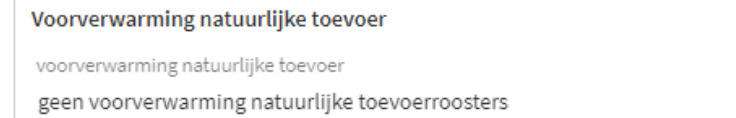

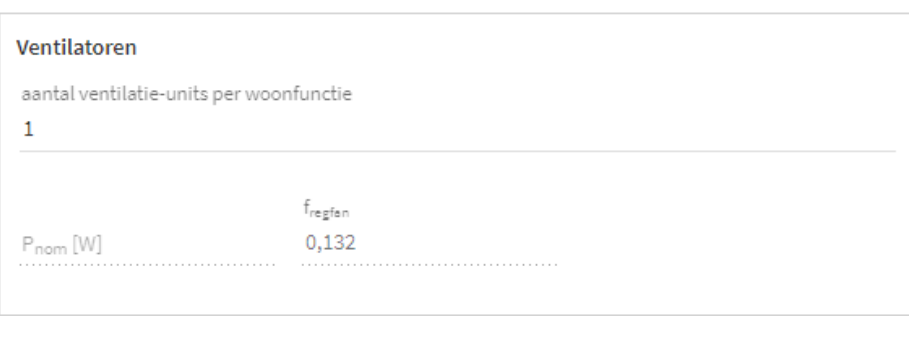

#### Distributie en regelingen

luchtdichtheidsklasse ventilatiekanalen

LUKA D

ventilatiesysteem - passieve koeling

automatische passieve koelregeling

# <span id="page-12-0"></span>**3. Ventilatiesysteem D**

Onderstaand zullen alle ventilatiesystemen van DUCO overlopen worden om per product aan te tonen hoe deze ingevoerd moeten worden. De volgende producten vallen onder een ventilatiesysteem D.

- **DucoBox Energy Comfort**
- DucoBox Energy Premium

## **a. DucoBox Energy Comfort**

<span id="page-12-1"></span>Om de DucoBox Energy Comfort in te geven kan meteen verder gegaan worden naar het tabblad "**ventilatie**". Bij de rubriek "**Type ventilatiesysteem**" moeten de volgende zaken ingevuld worden.

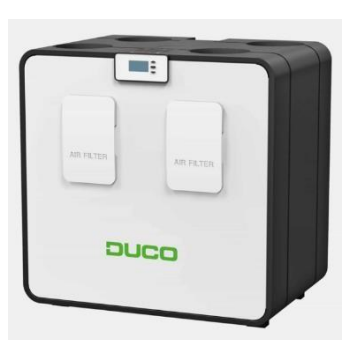

- Ventilatiesysteem: Dc. mechanische toe- en afvoer centraal
- Invoer ventilatiesysteem: productspecifiek
- Systeemvariant: meerdere mogelijkheden

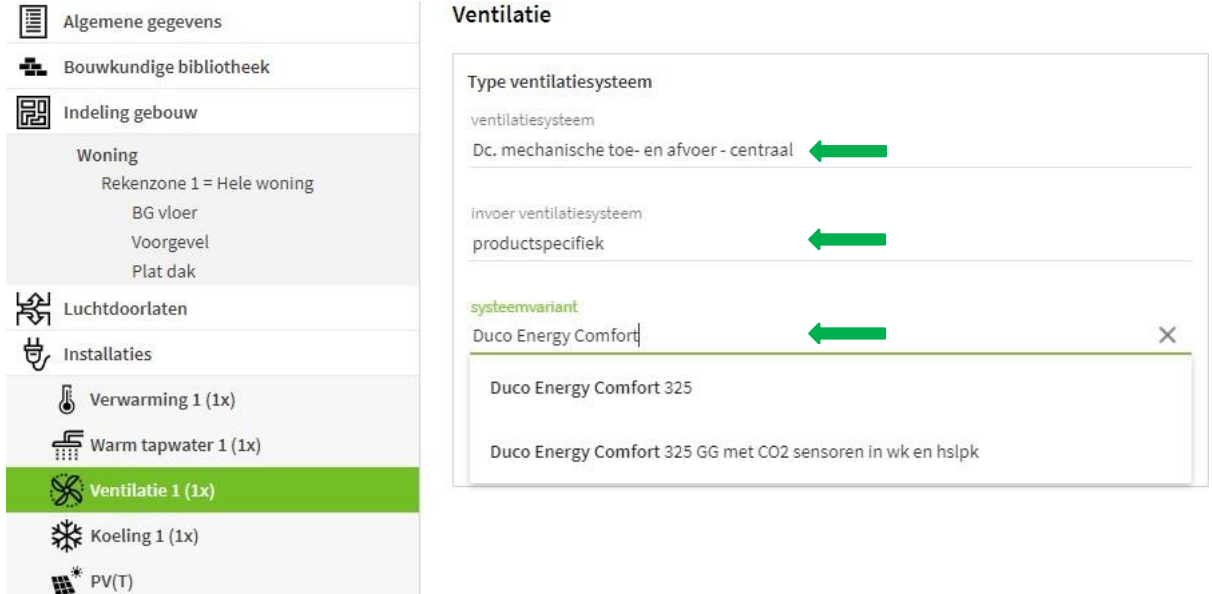

Bij "**systeem variant**" kunnen de volgende keuzes worden gemaakt naargelang het ventilatiesysteem dat wordt toegepast. De gelijkwaardigheidsverklaring kan gedownload worden met de volgende link.

#### **DucoBox Energy Comfort:** [https://mijn.bcrg.nl/media/20201924GG\\_LHgAslh.pdf](https://mijn.bcrg.nl/media/20201924GG_LHgAslh.pdf)

- DucoBox Energy Comfort 325
- DucoBox Energy Comfort 325 GG met CO2 sensoren in wk en hslpk

Dan kan de volgende rubriek "**warmteterugwinning**" worden ingevuld. Bij deze invulvelden wordt vooral informatie gevraagd over het toevoerkanaal. De waarden die hier worden ingevuld zijn vooral afhankelijk van de isolatiewaarden en is situatie gebonden. In dit voorbeeld wordt er vanuit gegaan dat alle gegevens bekend zijn. De onderstaande zaken moeten dan ingevuld worden.

- Koudeterugwinning via WTW: koudeterugwinning via WTW (1 optie mogelijk)
- Toevoerkanaal van buiten naar WTW isolatiedikte [mm]: 30 mm (situatieafhankelijk)
- Toevoerkanaal van buiten naar WTW warmtegeleidingscoëfficiënt isolatie [W/mK]: 0,044 W/mK (situatieafhankelijk)
- Toevoerkanaal van buiten naar WTW Lengte [m]: 2,00 m (situatieafhankelijk)

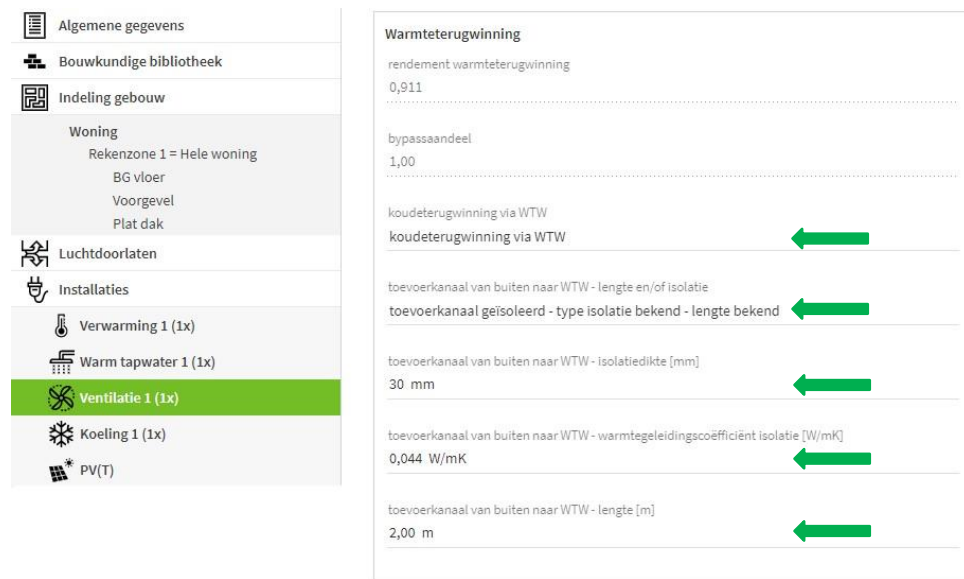

De bovenstaande waarden die werden ingevuld zijn op basis van realistische waarden uit de praktijk.

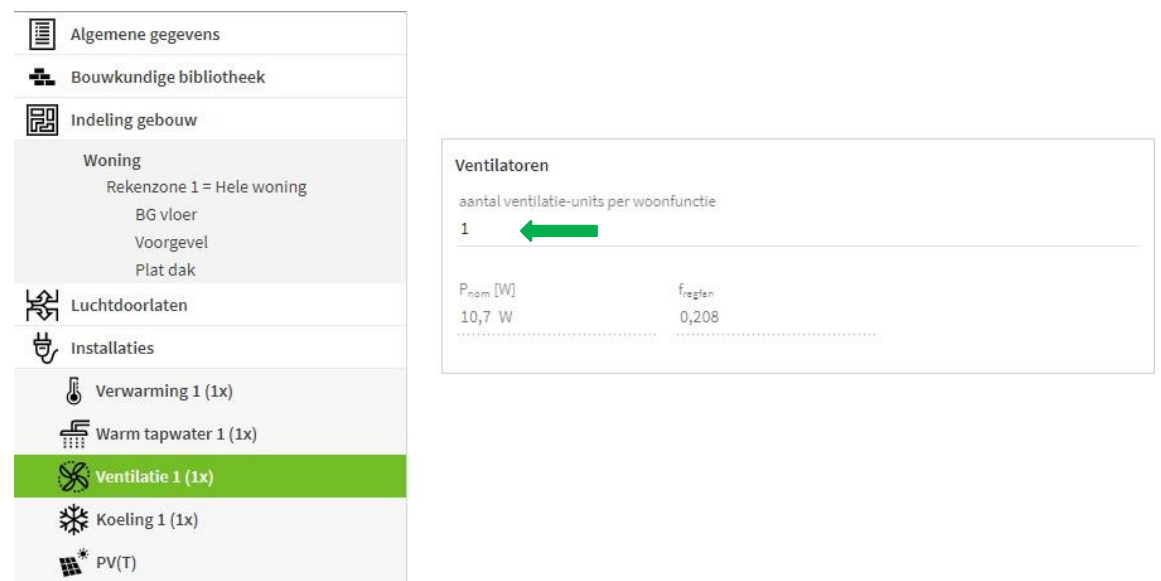

- LUKA A, B, C
- LUKA D
- Geen ventilatiekanalen
- Luchtdichtheidsklasse ventilatiekanalen onbekend

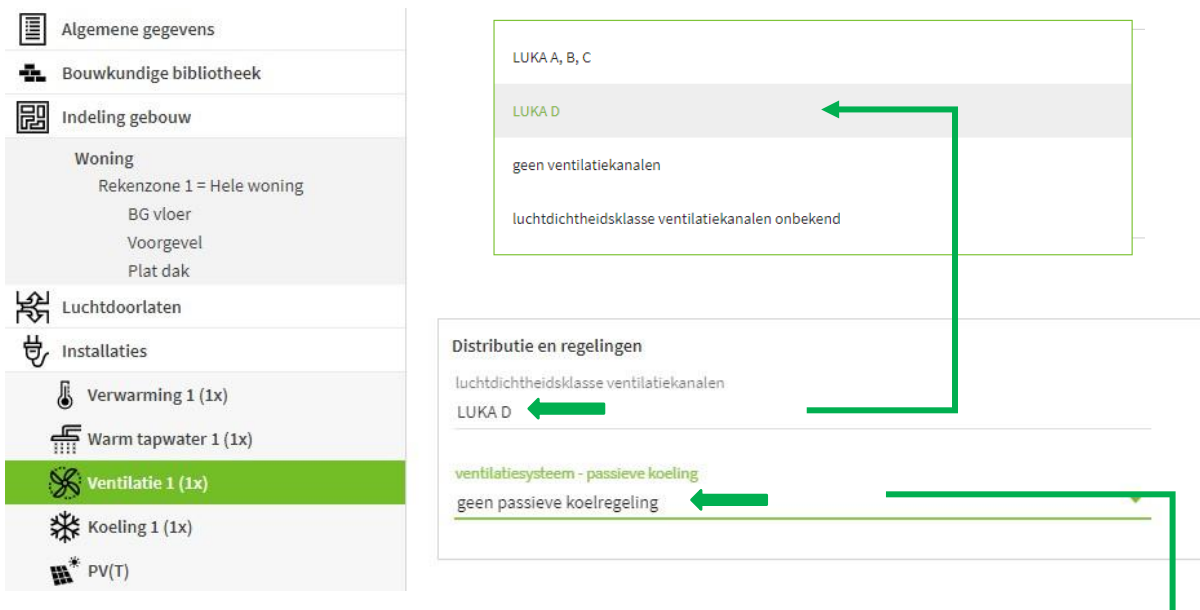

En ten slotte wordt gevraagd of het ventilatiesysteem een passieve koeling heeft. Dit mag alleen toegepast worden als het ventilatiesysteem een regeling heeft die 's nachts het systeem toelaat om te ventileren op basis van de binnen- en de buitentemperatuur.

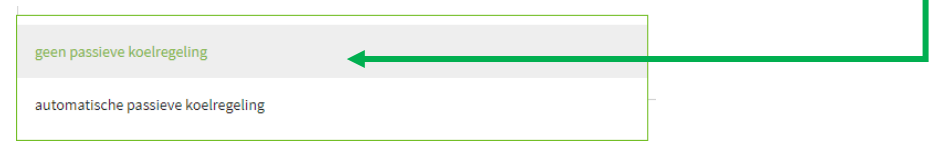

De DucoBox Energy Comfort heeft zo'n regeling (NightBoostFunctie) en in het toestel is ook een voeler aanwezig die de binnen- en buitentemperatuur kan meten. De NightBoostFunctie staat standaard gedeactiveerd en moet daarom wel nog ingesteld worden op het toestel. Als dit gedaan wordt kan er gebruik gemaakt worden van de "**automatische passieve koelregeling**".

## **b. DucoBox Energy Premium**

<span id="page-15-0"></span>Om de DucoBox Energy Premium in te geven kan meteen verder gegaan worden naar het tabblad "**ventilatie**". Bij de rubriek "**Type ventilatiesysteem**" moeten de volgende zaken ingevuld worden.

- Ventilatiesysteem: Dc. mechanische toe- en afvoer centraal
- **·** Invoer ventilatiesysteem: productspecifiek
- Systeemvariant: meerdere mogelijkheden

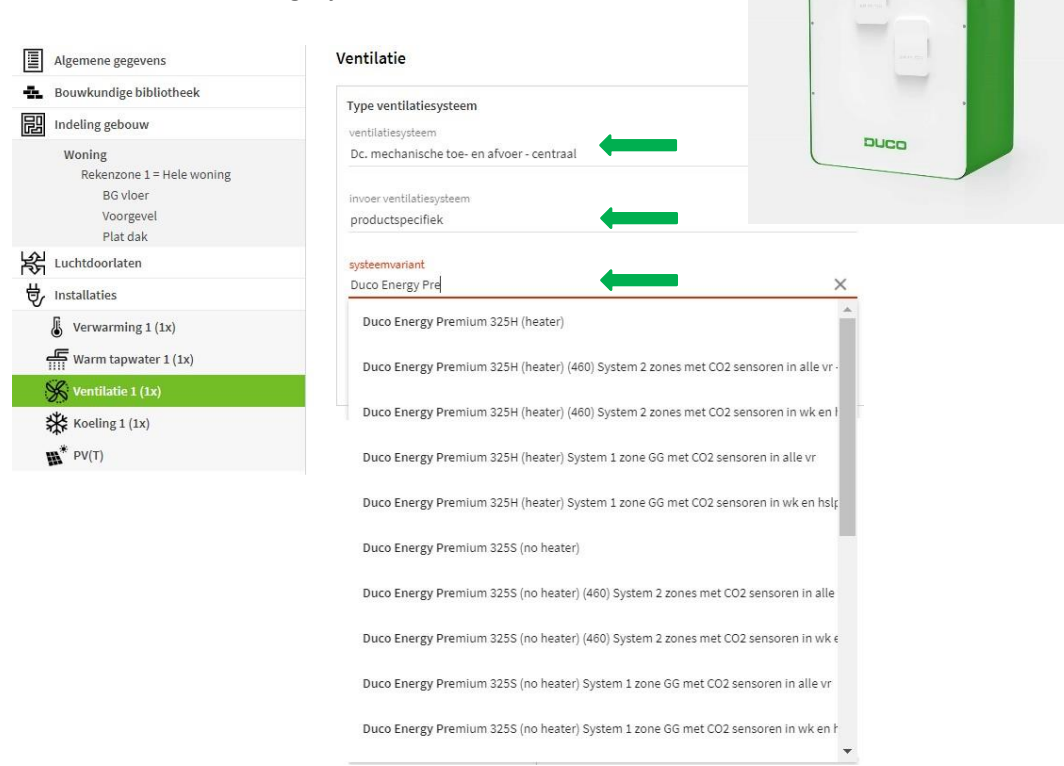

Bij "**systeemvariant**" kunnen de volgende keuzes worden gemaakt naargelang het ventilatiesysteem dat wordt toegepast. De DucoBox Energy Premium heeft twee verschillende capaciteiten namelijk 325 (460) / 400 (570). Daarom dat telkens dezelfde keuzes gemaakt kunnen worden maar dan met de andere capaciteit. Hieronder worden de verschillende keuzes getoond zonder capaciteit apart te vermelden. In Uniec zal dit wel separaat vermeldt worden en moet de juiste gelijkwaardigheid met de overeenkomende capaciteit van het toestel geselecteerd worden.

De gelijkwaardigheidsverklaring kan gedownload worden met de volgende link.

### **DucoBox Energy Premium:** [https://mijn.bcrg.nl/media/20201925GG\\_x7XkoY8.pdf](https://mijn.bcrg.nl/media/20201925GG_x7XkoY8.pdf)

- Duco Energy Premium 325H/400H (**heater**)
- Duco Energy Premium 325H/400H (**heater**) (460/570) System 2 zones met CO2 sensoren in alle VR
- Duco Energy Premium 325H/400H (**heater**) (460/570) System 2 zones met CO2 sensoren in wk en hslpk
- Duco Energy Premium 325H/400H (**heater**) System 1 zone GG met CO2 sensoren in alle vr
- Duco Energy Premium 325H/400H (**heater**) System 1 zone GG met CO2 sensoren in wk en hslpk
- Duco Energy Premium 325S/400S (**no heater**)
- Duco Energy Premium 325S/400S (**no heater**) (460/570) System 2 zones met CO2 sensoren in alle VR
- Duco Energy Premium 325S/400S (**no heater**) (460/570) System 2 zones met CO2 sensoren in wk en hslpk
- Duco Energy Premium 325S/400S (**no heater**) System 1 zone GG met CO2 sensoren in alle vr
- Duco Energy Premium 325S/400S (**no heater**) System 1 zone GG met CO2 sensoren in wk en hslpk

Dan kan de volgende rubriek "**warmteterugwinning**" worden ingevuld. Bij deze invulvelden wordt vooral informatie gevraagd over het toevoerkanaal. De waarden die hier worden ingevuld zijn vooral afhankelijk van de isolatiewaarden en is situatie gebonden. In dit voorbeeld wordt er vanuit gegaan dat alle gegevens bekend zijn. De onderstaande zaken moeten dan ingevuld worden.

- Koudeterugwinning via WTW: koudeterugwinning via WTW (1 optie mogelijk)
- Toevoerkanaal van buiten naar WTW isolatiedikte [mm]: 30 mm (situatieafhankelijk)
- Toevoerkanaal van buiten naar WTW warmtegeleidingscoëfficiënt isolatie [W/mK]: 0,044 W/mK (situatieafhankelijk)
- Toevoerkanaal van buiten naar WTW Lengte [m]: 2,00 m (situatieafhankelijk)

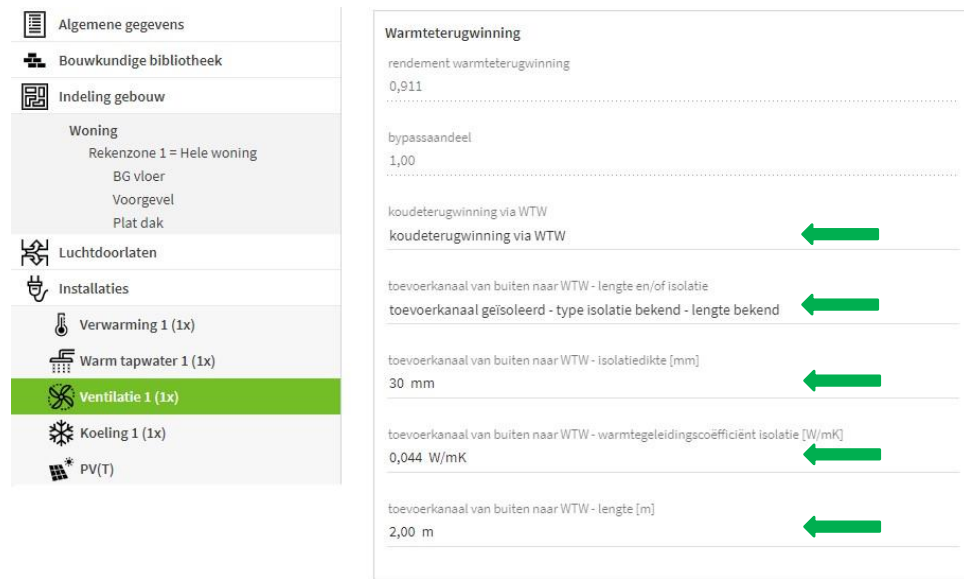

De bovenstaande waarden die werden ingevuld zijn op basis van realistische waarden uit de praktijk.

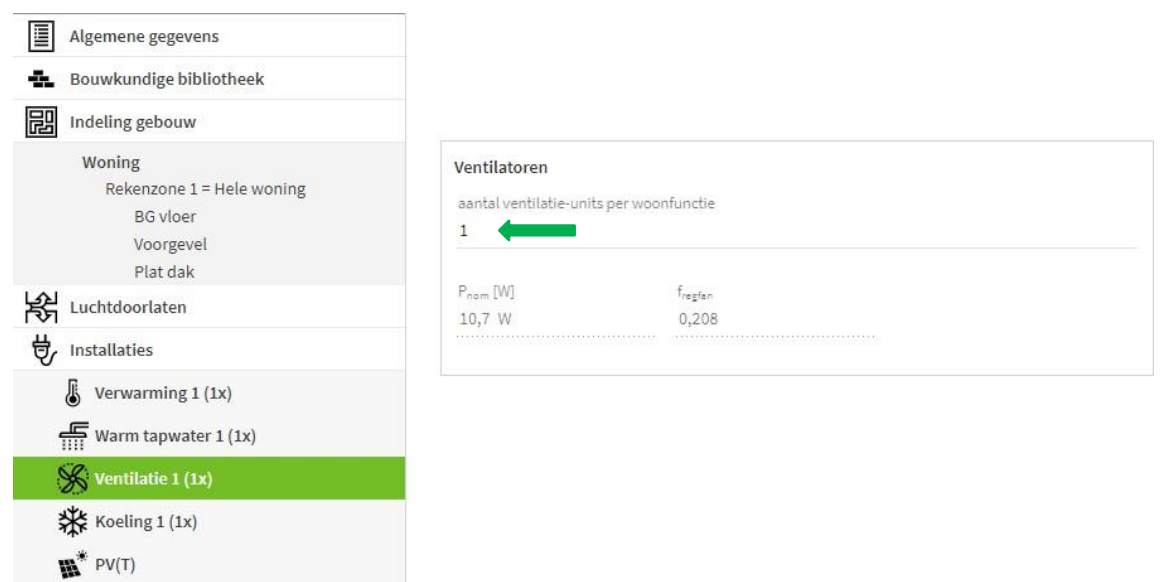

- LUKA A, B, C
- LUKA D
- Geen ventilatiekanalen
- Luchtdichtheidsklasse ventilatiekanalen onbekend

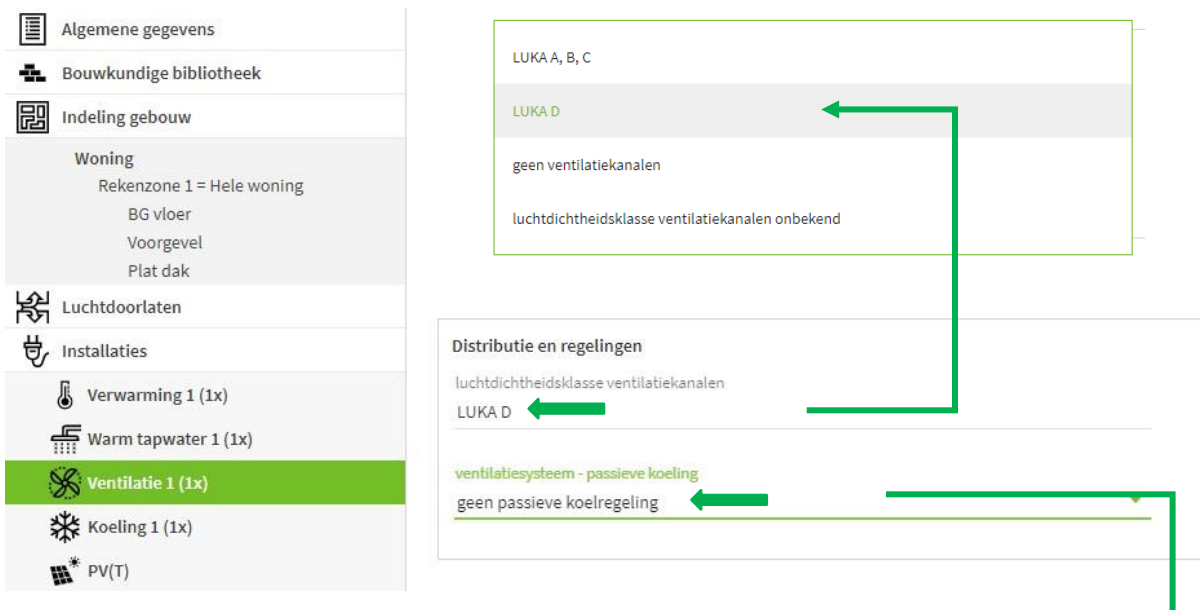

En ten slotte wordt gevraagd of het ventilatiesysteem een passieve koeling heeft. Dit mag alleen toegepast worden als het ventilatiesysteem een regeling heeft die 's nachts het systeem toelaat om te ventileren op basis van de binnen- en de buitentemperatuur.

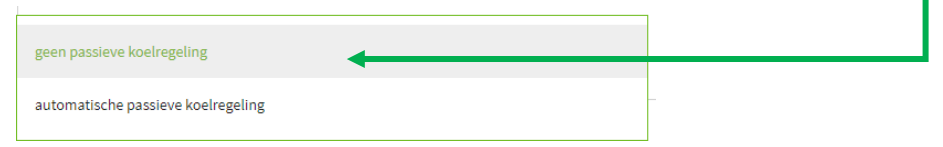

De DucoBox Energy Premium heeft zo'n regeling (NightBoostFunctie) en in het toestel is ook een voeler aanwezig die de binnen- en buitentemperatuur kan meten. De NightBoostFunctie staat standaard gedeactiveerd en moet daarom wel nog ingesteld worden op het toestel. Als dit gedaan wordt kan er gebruik gemaakt worden van de "**automatische passieve koelregeling**".